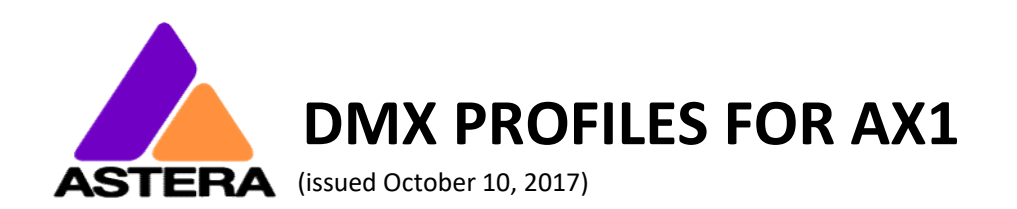

### RGBS RGBS (1 Pixel)

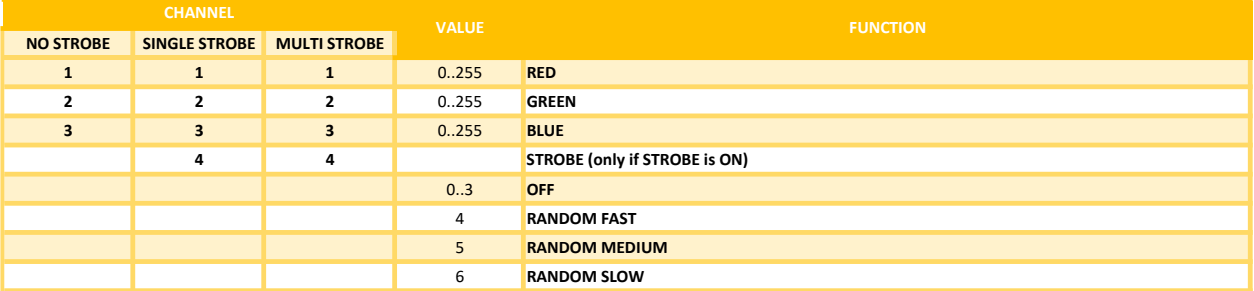

## RGBS RGBS (4 Pixels)

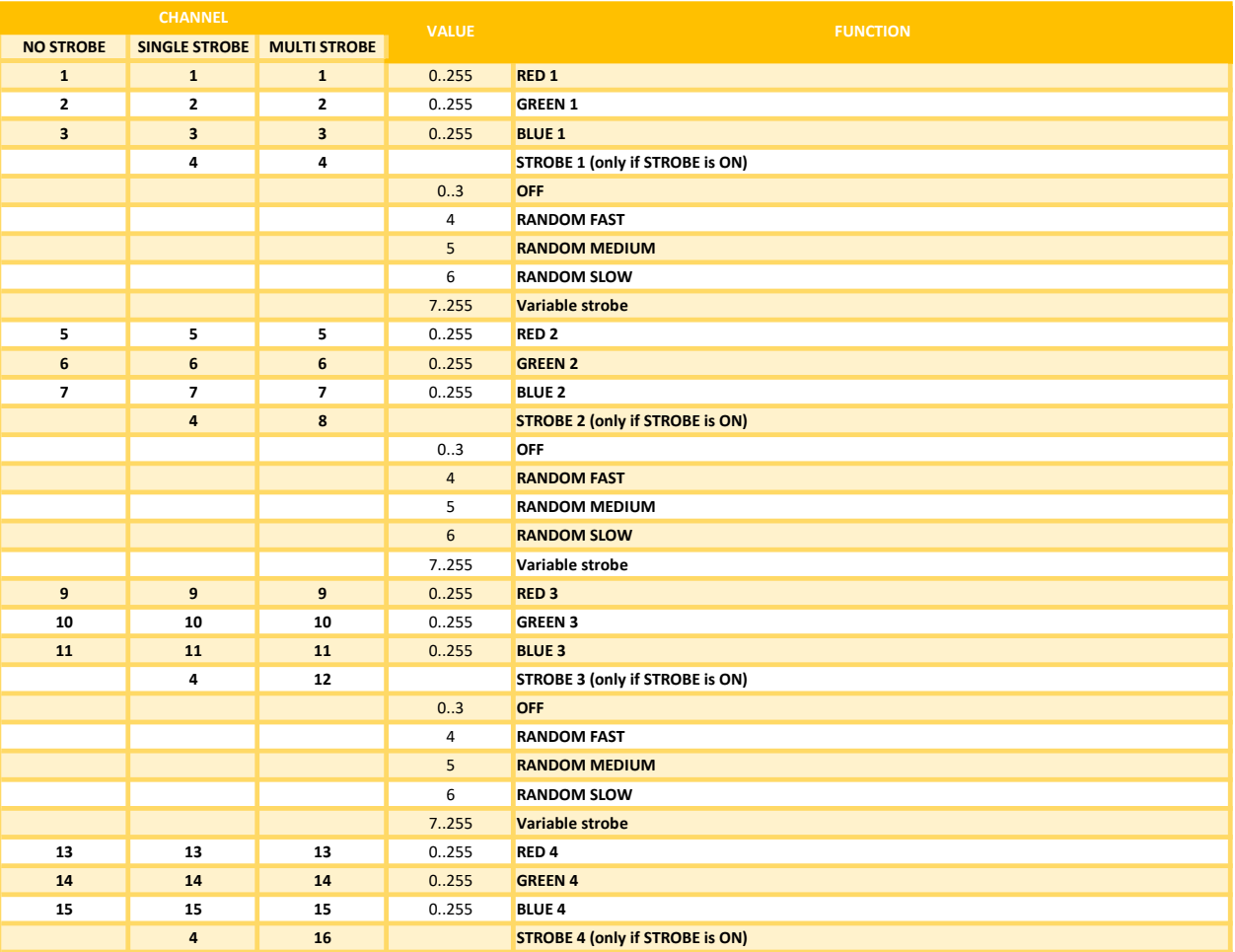

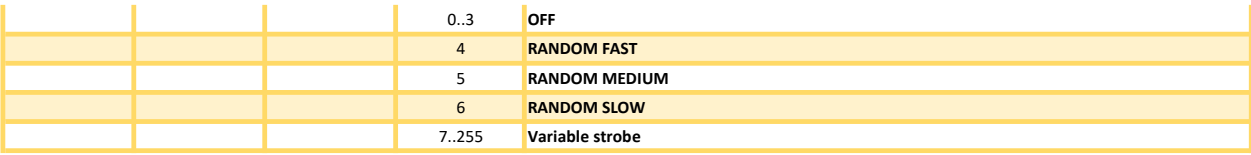

## RGBS RGBS (16 Pixels)

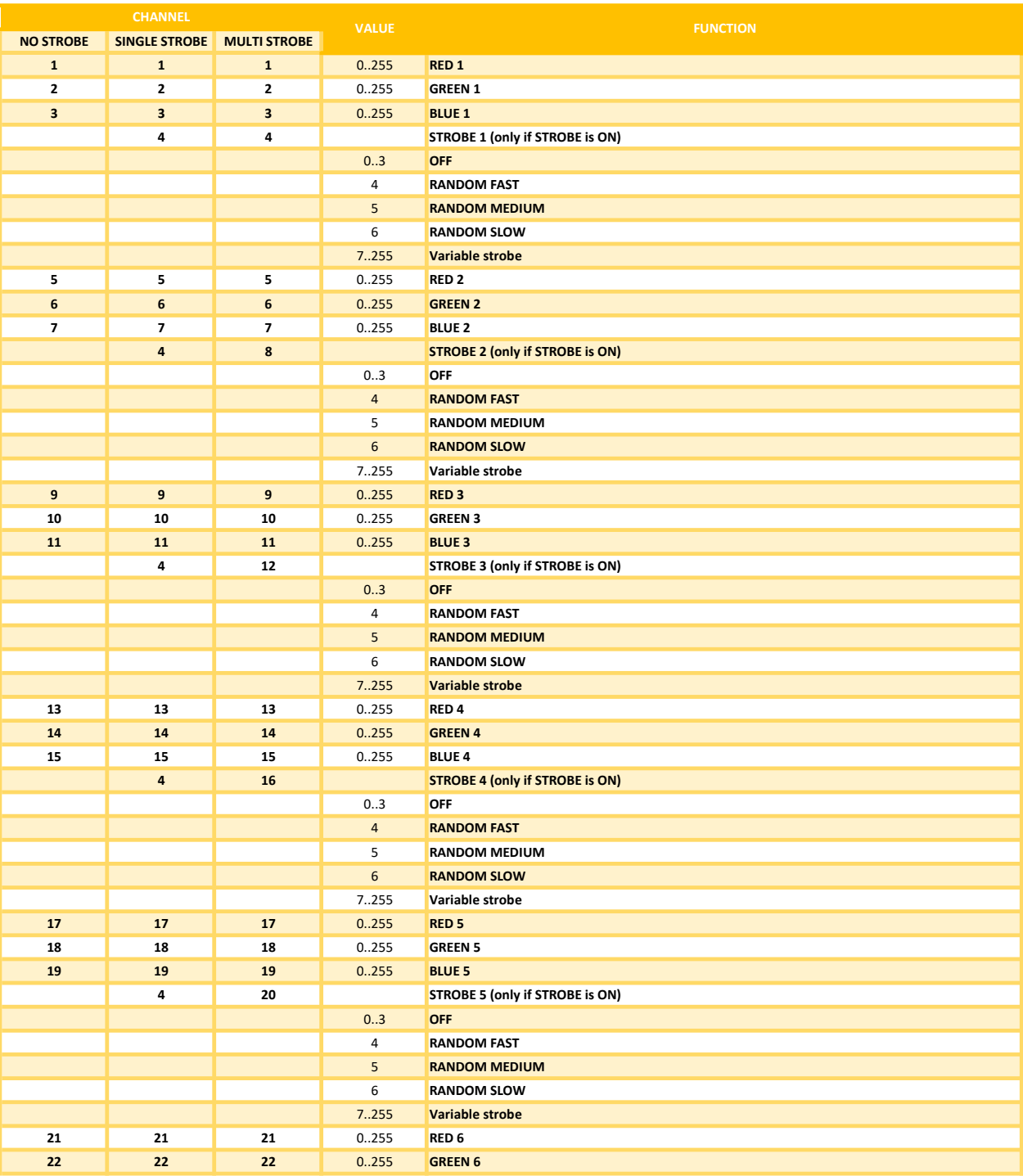

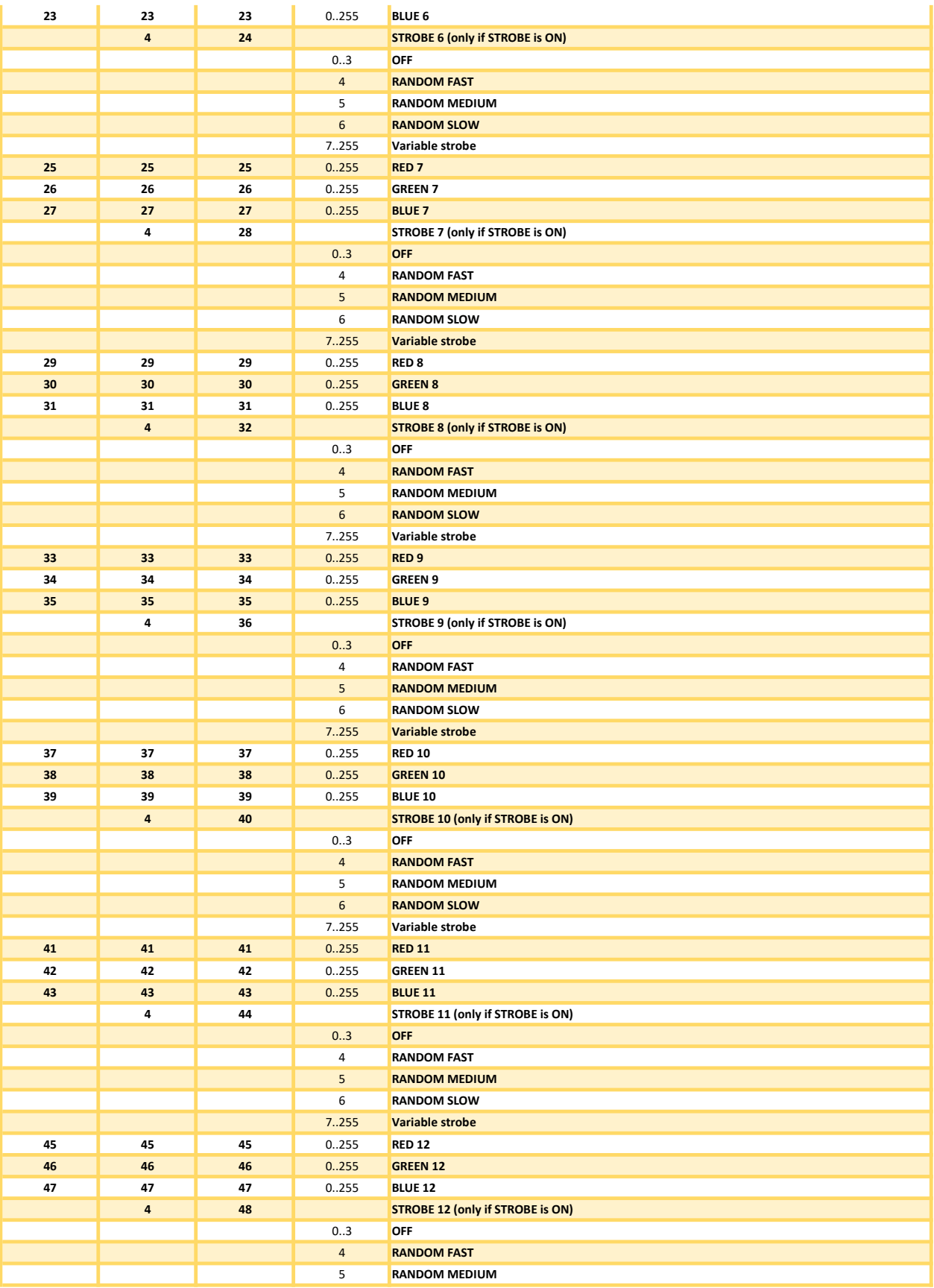

![](_page_3_Picture_274.jpeg)

## RGB RGB SS (1 Pixel)

![](_page_3_Picture_275.jpeg)

VALUE FUNCTION

## RGB RGB SS (4 Pixels)

![](_page_4_Picture_296.jpeg)

# RGB RGB SS (16 Pixels)

![](_page_4_Picture_297.jpeg)

![](_page_5_Picture_323.jpeg)

![](_page_6_Picture_319.jpeg)

![](_page_7_Picture_272.jpeg)

### RGBWS RGBWS (1 Pixel)

![](_page_7_Picture_273.jpeg)

## RGBWS RGBWS (4 Pixels)

![](_page_7_Picture_274.jpeg)

![](_page_8_Picture_297.jpeg)

### RGBWS RGBWS (16 Pixels)

![](_page_8_Picture_298.jpeg)

![](_page_9_Picture_331.jpeg)

![](_page_10_Picture_334.jpeg)

![](_page_11_Picture_275.jpeg)

### RGBAWS RGBAWS (1 Pixel)

![](_page_11_Picture_276.jpeg)

### RGBAWS RGBAWS (4 Pixels)

![](_page_11_Picture_277.jpeg)

![](_page_12_Picture_311.jpeg)

### RGBAWS RGBAWS (16 Pixels)

![](_page_12_Picture_312.jpeg)

![](_page_13_Picture_333.jpeg)

![](_page_14_Picture_345.jpeg)

![](_page_15_Picture_266.jpeg)

### DIM RGBS DIM RGBS (1 Pixel)

![](_page_15_Picture_267.jpeg)

## DIM RGBS DIM RGBS (4 Pixels)

![](_page_15_Picture_268.jpeg)

![](_page_16_Picture_302.jpeg)

### DIM RGBS DIM RGBS (16 Pixels)

![](_page_16_Picture_303.jpeg)

![](_page_17_Picture_331.jpeg)

![](_page_18_Picture_331.jpeg)

![](_page_19_Picture_272.jpeg)

### DIM RGBWS DIM RGBWS (1 Pixel)

![](_page_19_Picture_273.jpeg)

### DIM RGBWS DIM RGBWS (4 Pixels)

![](_page_19_Picture_274.jpeg)

![](_page_20_Picture_312.jpeg)

### DIM RGBWS DIM RGBWS (16 Pixels)

![](_page_20_Picture_313.jpeg)

![](_page_21_Picture_337.jpeg)

![](_page_22_Picture_343.jpeg)

![](_page_23_Picture_276.jpeg)

## DIM RGBAWS DIM RGBAWS (1 Pixel)

![](_page_23_Picture_277.jpeg)

## DIM RGBAWS DIM RGBAWS (4 Pixels)

![](_page_23_Picture_278.jpeg)

![](_page_24_Picture_312.jpeg)

### DIM RGBAWS DIM RGBAWS (16 Pixel)

![](_page_24_Picture_313.jpeg)

![](_page_25_Picture_345.jpeg)

![](_page_26_Picture_345.jpeg)

![](_page_27_Picture_347.jpeg)

![](_page_28_Picture_229.jpeg)

## RGB CCT DIM IND S (1 Pixel)

![](_page_28_Picture_230.jpeg)

# RGB CCT DIM IND S (4 Pixels)

![](_page_28_Picture_231.jpeg)

![](_page_29_Picture_265.jpeg)

# RGB CCT DIM IND S (16 Pixels)

![](_page_29_Picture_266.jpeg)

![](_page_30_Picture_285.jpeg)

![](_page_31_Picture_283.jpeg)

![](_page_32_Picture_293.jpeg)

![](_page_33_Picture_283.jpeg)

![](_page_34_Picture_186.jpeg)